## start\_date\_do-180v3.4\_10yrs : Count observationStartMJD

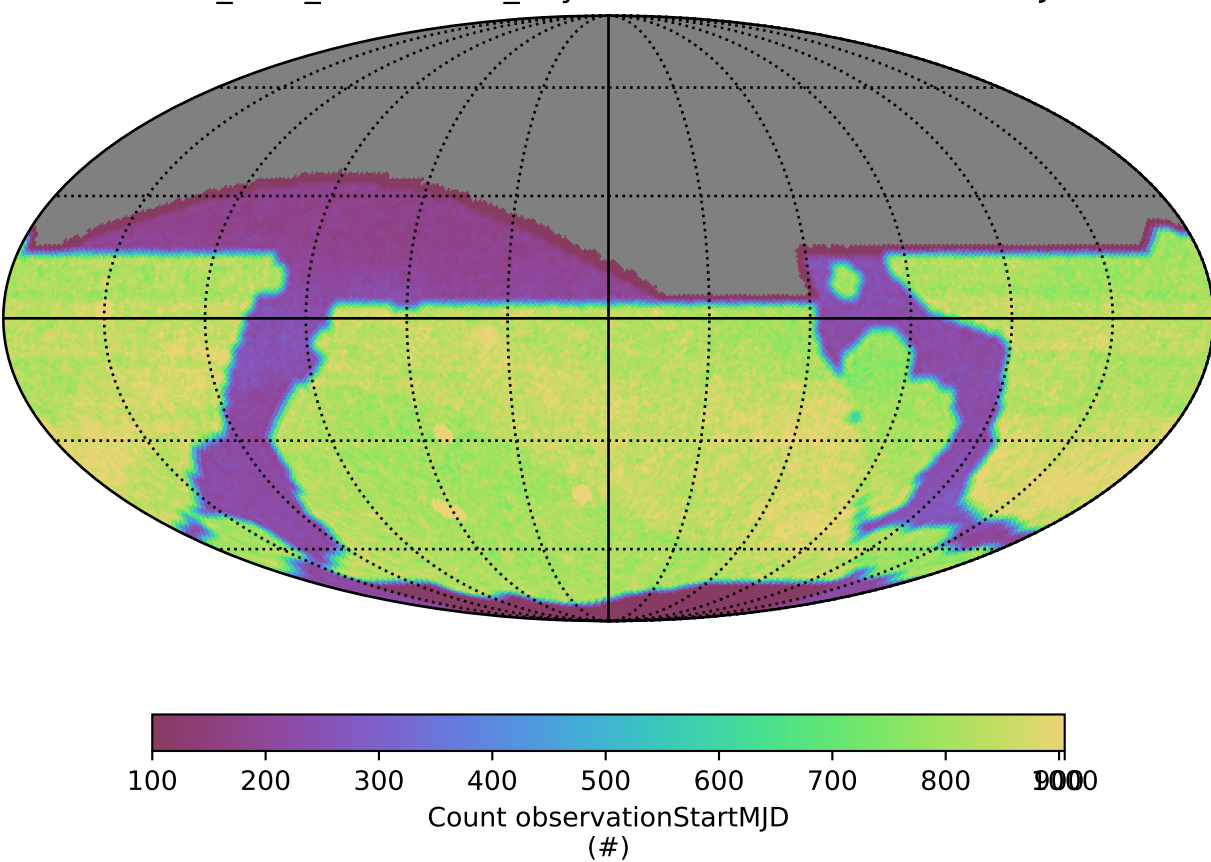